## **TUGAS AKHIR**

# **IMPLEMENTASI ALGORITMA METODE HUFFMAN PADA KOMPRESI CITRA**

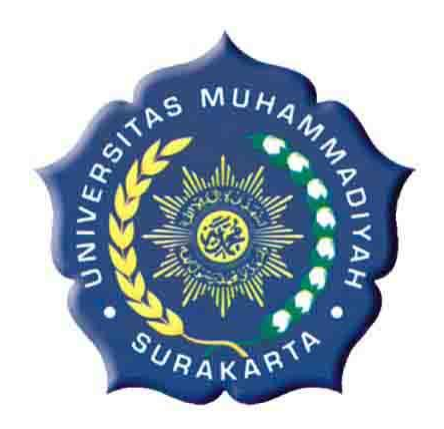

**Disusun sebagai Salah Satu Syarat Menyelesaikan Program Studi Strata 1 Jurusan Elektro Fakultas Teknik Universitas Muhammadiyah Surakarta**

Disusun oleh :

**ARI WIDAGDO D400080008**

# **JURUSAN ELEKTRO FAKULTAS TEKNIK UNIVERSITAS MUHAMMADIYAH SURAKARTA 2012**

#### **LEMBAR PERSETUJUAN**

Tugas Akhir Dengan Judul:

# **IMPLEMENTASI ALGORITMA METODE HUFFMAN PADA KOMPRESI CITRA**

Telah diperiksa, disetujui, dan disyahkan pada: Hari  $\ddot{\cdot}$ Tanggal:

Mengetahui

**Pembimbing I** 

Multherm

Muhammad Kusban, ST, MT

 $\bar{z}$ 

**Pembimbing II** 

Aris Budiman, ST,MT

#### **HALAMAN PENGESAHAN**

Tugas Akhir ini telah dipertahankan dan dipertanggung jawabkan didepan Dewan Penguji Tugas Akhir guna melengkapi tugas-tugas dan memenuhi syarat-syarat untuk memperoleh gelar Sarjana Teknik Jurusan Teknik Elektro Universitas Muhammadiyah Surakarta.

Hari

 $\ddot{\cdot}$ 

Tanggal:

#### DENGAN JUDUL

## **IMPLEMENTASI ALGORITMA METODE HUFFMAN PADA KOMPRESI CITRA**

Dosen Penguji: unton 1 Muhammad Kusban, ST, MT.

4. Agus Supardi, ST. MT

2. Aris Budiman, ST,MT.

3. Dedy Ari Prasetya, ST

Mengetahui

UHA Dekan  $\mathbf{z}_n$ Fakultas Teknik gus Riyanto, MT)  $(\text{Ir.}$ 

Ketua Jurusan Teknik Elektro

(Ir. Jatmiko MT)

## **KATA PENGANTAR**

## *Assalamu'alaikum Wr.Wb.*

Alhamdulillahirobbil'alamin, puji syukur penulis panjatkan kehadirat Allah SWT yang telah memberikan kenikmatan, hidayah serta taufiknya sehingga sampai saat ini masih diberikan kesempatan untuk beribadah dan menyembahkan padaNYA dan telah menjadikan manusia yang berakal dan berguna dalam dunia. Sholawat serta salam untuk junjungan, nabi Muhammad S.A.W yang dinantinantikan syafa'atnya.

Penelitian tentang pembuatan program ini, diharapkan bisa bermanfaat dan bisa membantu menyelesaikan permasalahan yang terjadi, dan meningkatkan pelayanan kepada masyarakat dalam masalah ikut mencerdaskan bangsa terutama yang haus akan ilmu pengetahuan.

Penelitian tugas akhir ini masih tergolong sederhana dan penulis masih merasa ada kekurangan di dalamnya. Namun demikian dalam pengerjaan, dengan harapan dapat memberikan sumbangsih dalam menambah khazanah keilmuan dan semoga dapat berguna bagi penulis secara pribadi maupun para pembaca. Oleh karena itu, kritik dan saran yang konstruktif sangat penulis harapkan. Selesainya Tugas Akhir ini tentunya tidak lupa atas bantuan dari berbagai pihak dengan tulus ikhlas dan kerendahan hati penulis mengucapkan rasa terimakasih sebesarbesarnya kepada :

- 1. Bapak Prof. Bambang Setiadji, selaku Rektor UMS.
- 2. Bapak Ir. Agus Riyanto, MT. selaku Dekan Fakultas Teknik Universitas Muhammadiayah Surakarta.
- 3. Bapak Ir. Jatmiko, MT. selaku Ketua Jurusan Teknik Elektro Universitas Muhammadiayah Surakarta
- 4. Bapak Muhammad Kusban, ST, MT. selaku Pembimbing Akademik dan Pembimbing I yang telah banyak membimbing selama menempuh studi, memberikan bimbingan dan pengarahan kepada penulis sehingga dapat menyelesaikan tugas akhir ini.
- 5. Bapak Aris Budiman, ST,MT. selaku Pembimbing II yang telah memberikan nasehat, bimbingan, dorongan, dan pengarahan kepada penulis sehingga dapat menyelesaikan tugas akhir ini
- 6. Bapak/Ibu Penguji selaku Dewan Penguji dalam Tugas Akhir ini.
- 7. Bapak/Ibu Dosen yang telah membimbing dan memberikan ilmunya selama ini kepada kami dan khususnya saya pribadi.
- 8. Bapak Umar Hasan, S.T., M.T. atas terselangaranya seminar pra dan pendadaran Tugas Akhir penulis.
- 9. Kedua orang tuaku tercinta dan seluruh keluarga besar, terima kasih atas semua doa, semangat dan perjuangan yang tiada hentinya, juga atas curahan kasih sayang yang tiada pernah surut sehingga bisa menjadi "Sarjana/Insinyur".
- 10. Terima kasih penulis ucapkan kepada adek yang selalu *mensuport* dan memberikan semangat tiada hentinya kepada penulis hingga bisa tersusunnya Tugas Akhir ini.
- 11. Sahabat-sahabatku Dedy, Yosga Bagong, Adnan, Agus, Taufik, Didik, Orik, ipah (Munifah), pak sandi, Mamik ciamik, Pak kecil (Purwoko), Muhib. Tidak akan terlupakan saja perjuangan dan kebersamaan yang sudah terjalin ini.
- 12. Rekan-rekan mahasiswa Teknik Elektro UMS angkatan 2008 serta semua pihak yang tidak bisa penulis sebutkan satu persatu.

Semoga segala bantuan yang telah diberikan selama Tugas Akhir ini mendapat balasan dari Allah SWT.

Akhir kata, penulis menyadari bahwa Tugas Akhir ini masih jauh dari kesempurnaan. Saran dan kritik yang membangun sangat penulis harapkan. Semoga karya ini dapat bermanfaat untuk rekan-rekan mahasiswa dan pihak-pihak yang berkepentingan.

*Wassalamualaikum. Wr.Wb.*

Surakarta, Maret 2012

Penulis

#### **MOTTO**

- **N** W..Sesungguhnya sesudah kesulitan ada kemudahan. **Maka apabila kamu telah selesai (urusan dunia), bersungguh - sungguhlah (dalam beribadah). Dan hanya kepada Tuhanmulah kamu berharap." (AL - INSYIROH: 6-8)**
- **Dan Bahwasanya seorang manusia tiada memperoleh selai apa yang telah diusahakannya. (An Najm : 39)**
- **Sesungguhnya Allah tidak akan mengubah keadaan sesuatu kaum sehingga mereka mengubah keadaan yang ada pada diri mereka sendiri.**

**(Q.S. Ar Ra'd : 11.)**

- **Sesungguhnya setelah kesulitan ada kemudahan (Alam Nashroh: 5)**
- **Orang yang ingin melakukan sesuatu pekerjaan dengan benar, maka dia akan mengerjakan pekerjaannya sendiri hingga selesai.**

#### PERSEMBAHAN

 Hanya ini yang bisa aku berikan, jerih payah selama ini tak terasa telah menuai hasil karya yang sederhana ini.

Kupersembahkan karya tulis yang sederhana ini untuk :

**Allah SWT**

*Yang telah memberikan rahmat dan hidayah-Nya dalam menyelesaikan Tugas Akhir ini.*

#### **Nabi Muhammmad SAW**

*Suri tauladan yang menjadi pedoman dalam menjalani hidup dan sebagai inspirasi semangat hidupku*

#### **Ayahanda dan Ibunda**

*"Terima Kasih Engkau Telah Mencurahkan Kasih Sayang Yang Tulus Dalam Membesarkanku dan Mendidikku Hingga Aku Menjadi Sekarang Ini"*

#### **Keluargaku**

*Terima kasih atas semua dorongan semangat yang diberikan kepadaku hingga tidak dapat aku rasakan sampai aku berhasil sekarang ini*

#### **Teman-Temanku**

*Terima kasih untuk semua sahabat – sahabatku yang mendorong dan memberikan semangat dan bantuan selama ini yang sangat berarti dalam hidupku tanpa kalian hari-hariku tidak akan indah* 

### **Almamater yang kubanggakan**

*Almamater Universitas Muhammadiyah Surakarta Fakultas Teknik Jurusan Elektro Universitas Muhammadiyah Surakarta Keluarga Mahasiswa Teknik Elektro Universitas Muhammadiyah Surakarta*

#### **DAFTAR KONTRIBUSI**

Dalam tugas akhir ini dirancang sebuah program aplikasi kompresi metode huffman pada citra digital, berawal dari ketertarikan penulis saat mendapat tawaran dari bapak Muhammad Kusban ST, MT untuk membuat sebuah program kompresi citra menggunakan *software* Matlab. Pembuatan program kompresi citra ini tidak murni dari hasil pemikiran sendiri, melainkan mendapatkan referensi dari beberapa sumber. Berikut ini daftar kontributor yang berhubungan dengan tugas akhir saya.

- Perancangan program aplikasi saya pelajari dari berbagai buku , internet dan dari menu Help pada Matlab, penulis mencari *tutorial* sebanyak-banyaknya, serta bertanya pada teman-teman yang paham tentang kompresi citra menggunakan Matlab, kemudian penulis kembangkan sesuai dengan keinginan dan kebutuhan dalam pembuatan program aplikasi pada Tugas Akhir ini.
- Untuk perancangan program aplikasi kompresi citra, penulis menggunakan Matlab versi 7.8.0 (R.2009a) dengan sistem operasi Windows 7.
- Pengetikan dan penyusunan laporan tugas akhir ini dikerjakan sendiri, jika ada yang kurang paham penulis konsultasikan dengan pembimbing.
- Penulis menggunakan *toolbox image processing* yang sudah tersedia di matlab, antara lain GUI (*General User Interface*) digunakan sebagai membangun antarmuka sebuah kompresi citra.

Demikian daftar kontribusi ini saya buat dengan sejujurnya. Saya bertanggung jawab atas isi dan kebenaran daftar kontribusi.

> Surakarta, Oktober 2012

Mengetahui,

Dosen Pembimbing I

Dosen Pembimbing II

Muzonn

(Muhammad Kusban, ST, MT)

(Aris Budiman, ST, MT)

Mahasiswa (Ari Widagdo)

## **DAFTAR ISI**

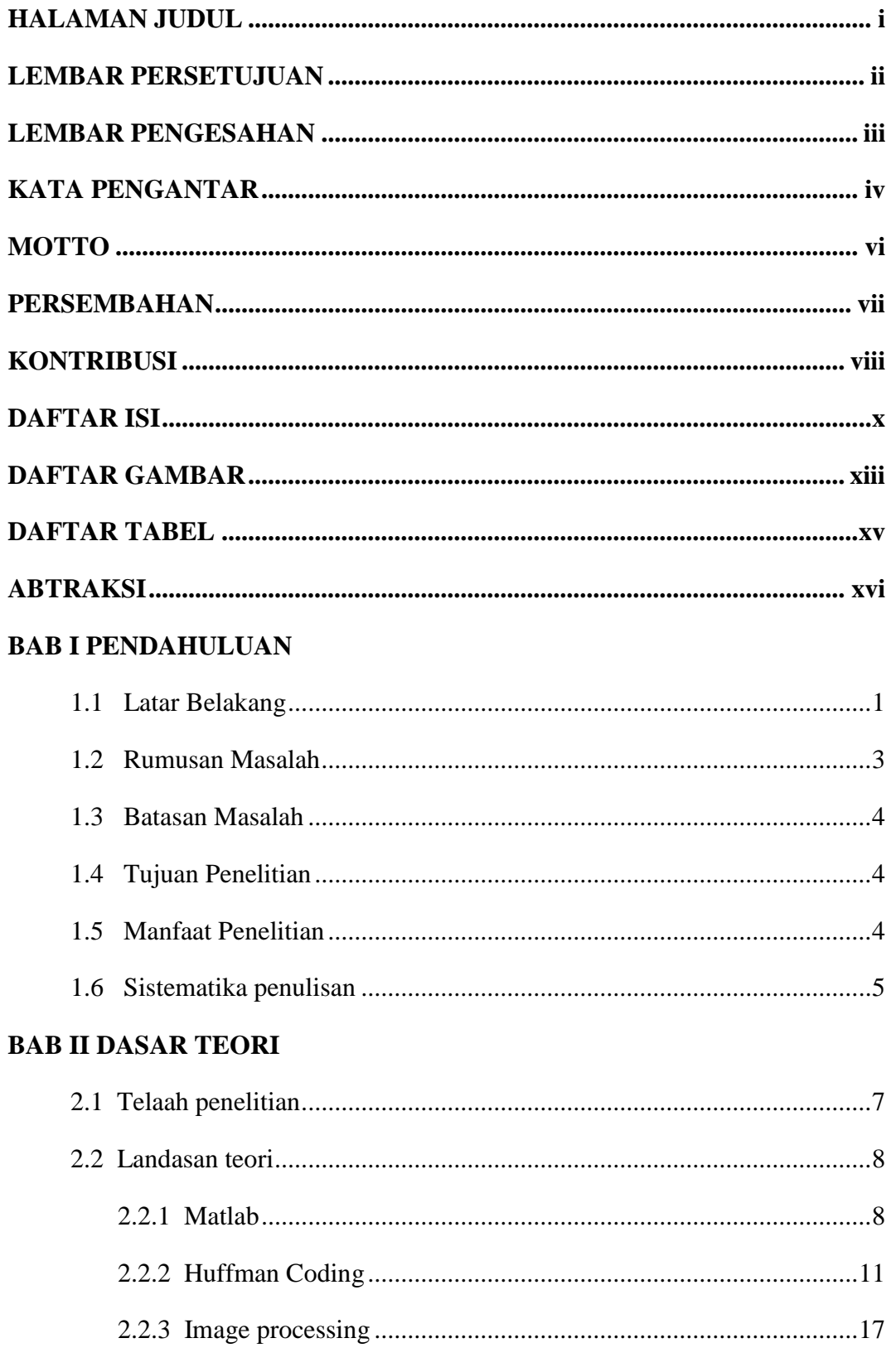

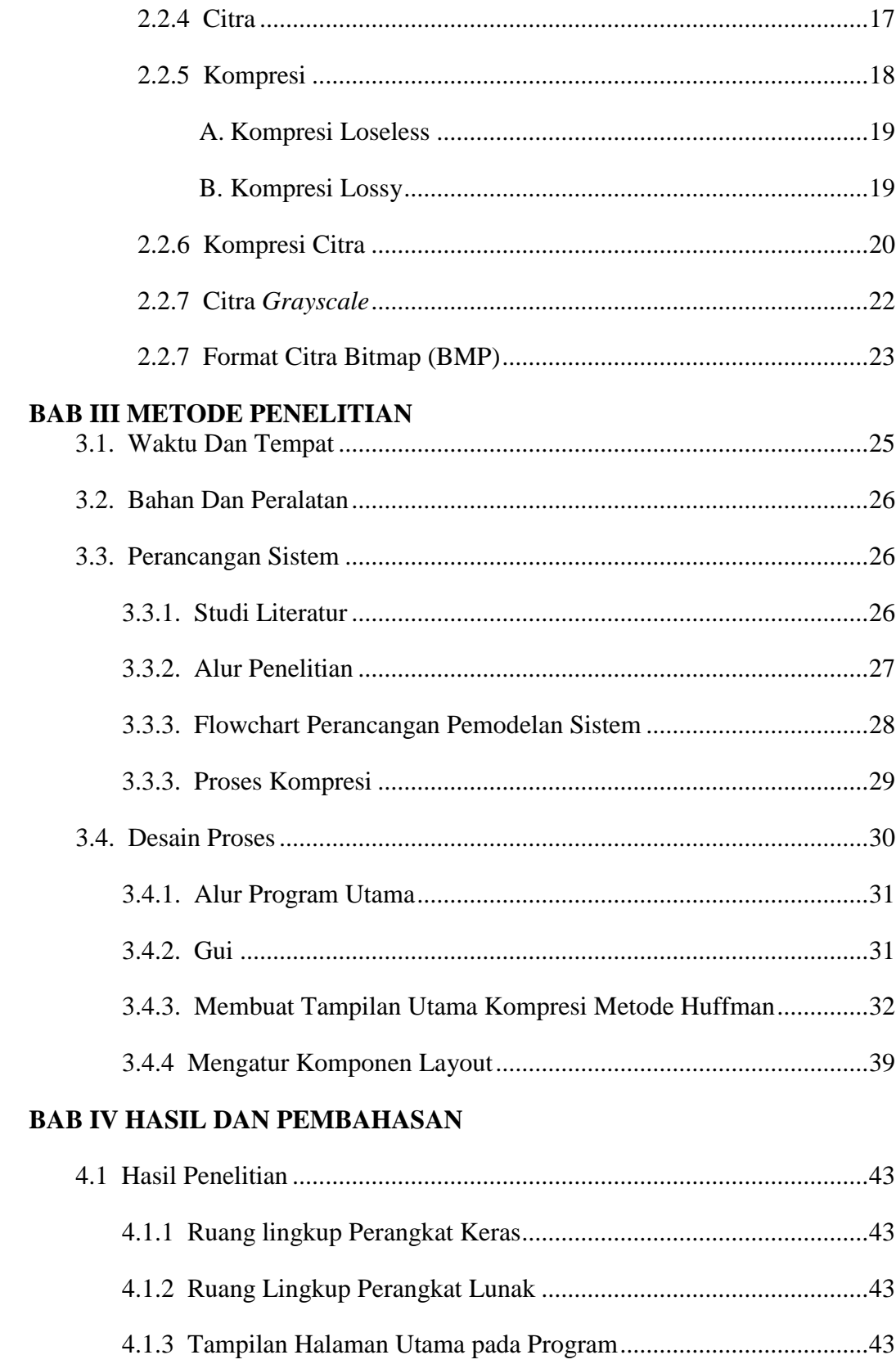

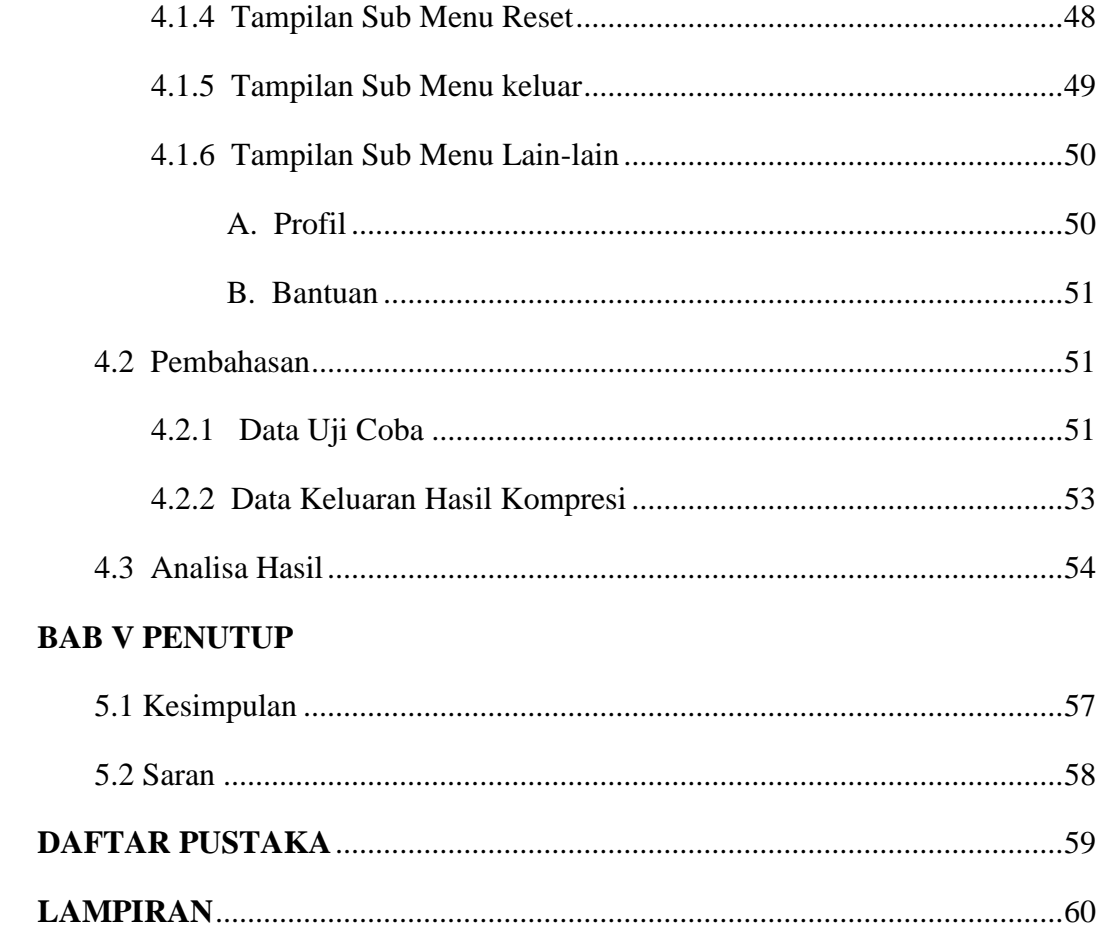

## **DAFTAR GAMBAR**

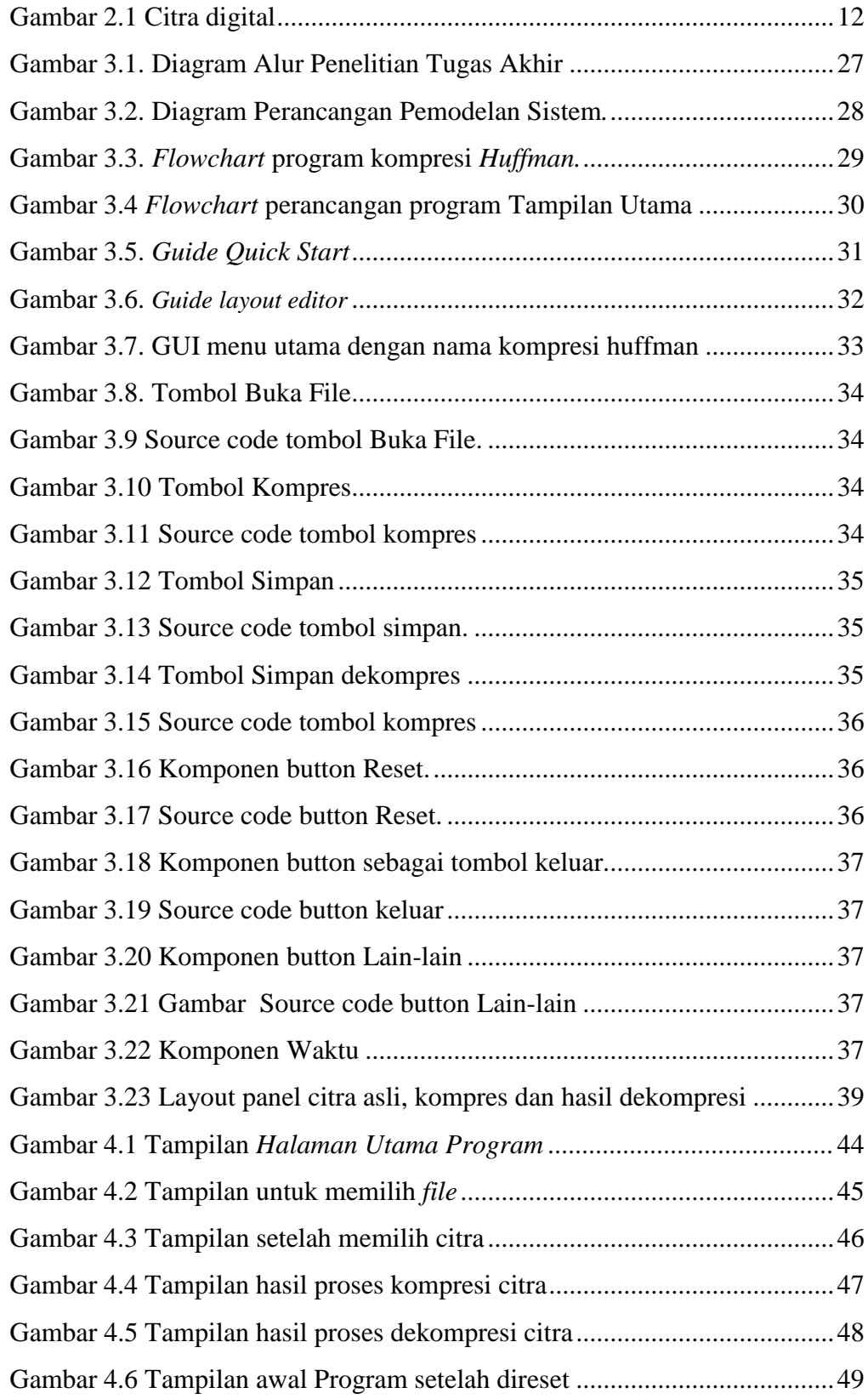

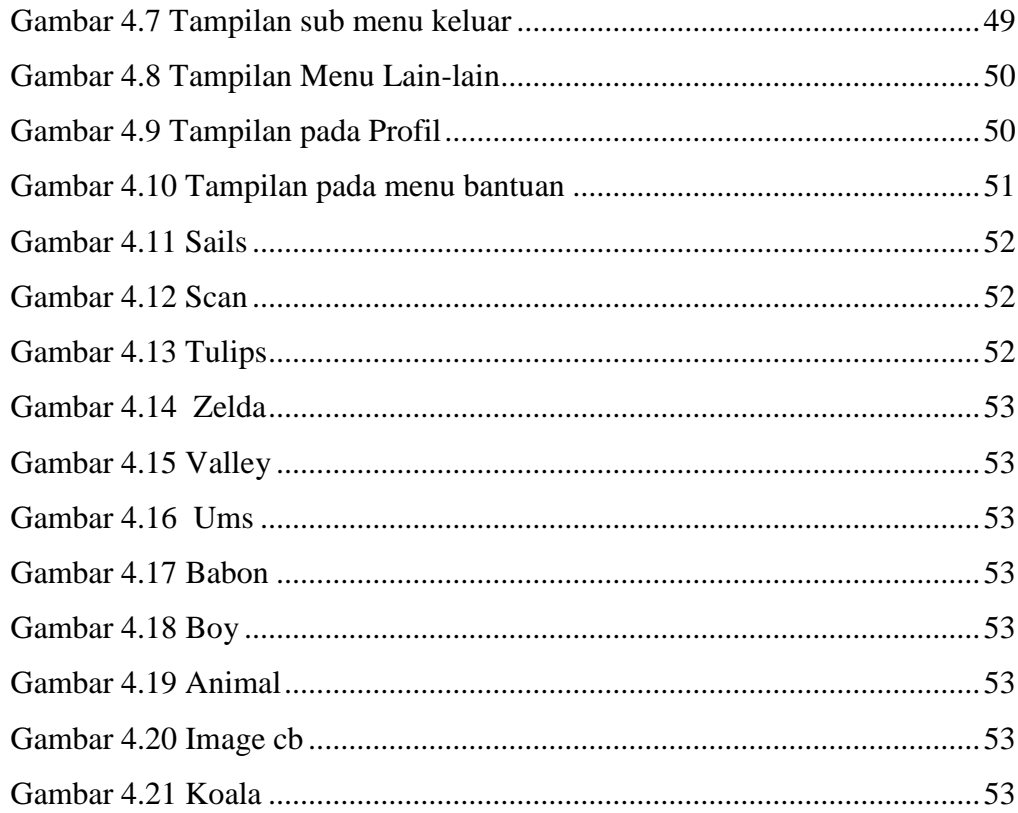

## **DAFTAR TABEL**

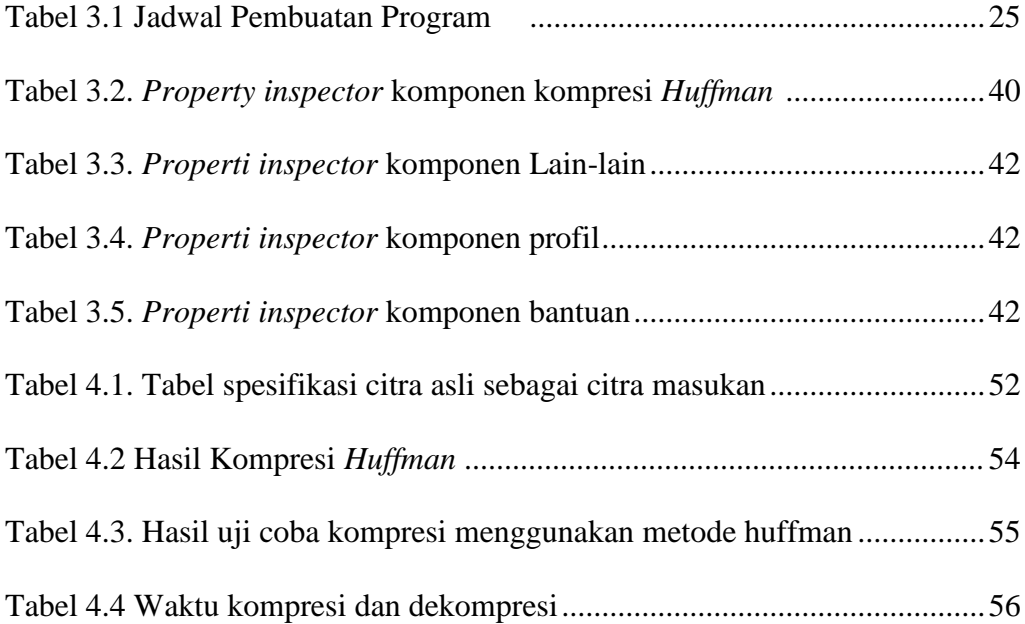

#### *ABSTRAK*

*Pertukaran informasi saat ini membutuhkan kecepatan dalam pengiriman informasi. Kecepatan pengiriman ini sangat bergantung kepada ukuran dari informasi tersebut. Salah satu solusi untuk masalah di atas adalah dengan melakukan pemampatan (kompresi).* 

*Ada banyak sekali metode kompresi data yang ada saat ini, namun pada tugas akhir ini akan dibahas tentang salah satu teknik kompresi data Algoritma Huffman Pada Kompresi Citra menggunakan Matlab 7.8.0. Metode Huffman merupakan salah satu teknik kompresi data yang bersifat loseless. Metode ini menggunakan prinsip bahwa nilai derajat keabuan yang sering muncul di dalam citra akan dikodekan dengan jumlah bit yang lebih sedikit, sedangkan nilai keabuan yang munculnya sedikit (jarang) dikodekan dengan jumlah bit yang lebih panjang. Kompresi dilakukan dengan cara membuat pohon biner huffman. Analisis kinerja algoritma ini bertujuan untuk mengetahui performansi algoritma ini pada citra digital. Untuk mengetahui performansi hasil proses kompresi dilakukan melalui perhitungan rasio kompresi, ukuran file hasil kompresi, kecepatan proses kompresi dan dekompresi. Serta memaparkan tentang kelebihan dan kekurangan Metode Huffman dalam implementasi proses kompresi citra.*

*Berdasarkan seluruh hasil penelitian, dapat disimpulkan bahwa sistem kompresi menggunakan algoritma Huffman dapat menghasilkan citra dengan memori yang lebih kecil. Dalam analisa hasil kompresi citra didapatkan bahwa setiap masing – masing citra memiliki perbedaan ukuran yang bervariasi. Berdasarkan perhitungan, hasil kompresi citra Ums.jpg dengan ukuran asli 7,58 Kb memiliki nilai rasio kompresi sebesar 26,3%. Dengan waktu kompresi 28,6 detik dan waktu dekompresi 62,1 detik. Citra yang telah di proses decoding pada algoritma ini dapat di kembalikan lagi dengan cara encoding. Dari pengujian yang dilakukuan algoritma ini dapat mengkompres gambar grayscale, true color, dan black white.* 

**Kata Kunci** : *Kompresi citra, Algoritma Huffman, Lossles compression, Matlab*